# 海外仓操作流程

### OMS-WMS

Hunter

20190327

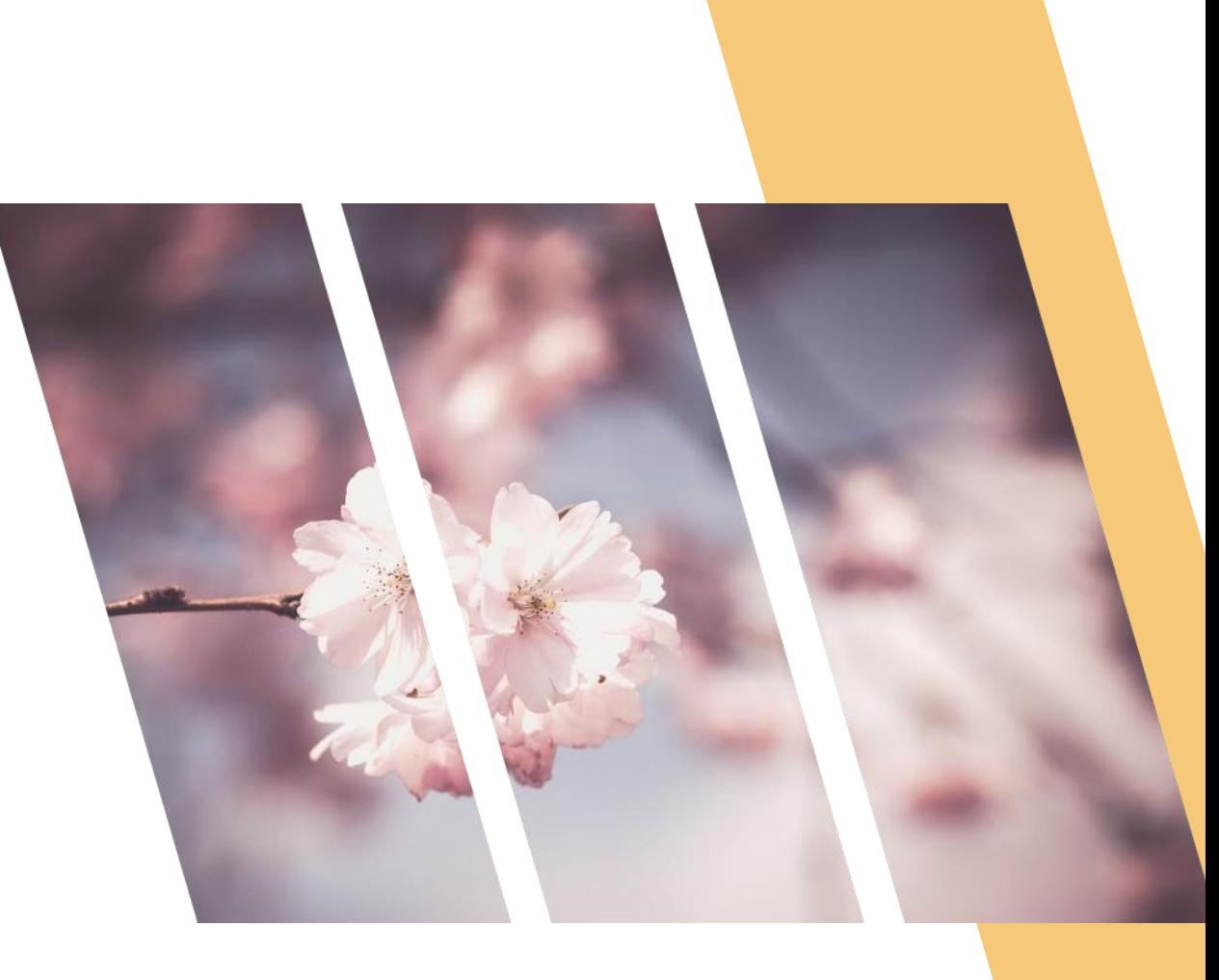

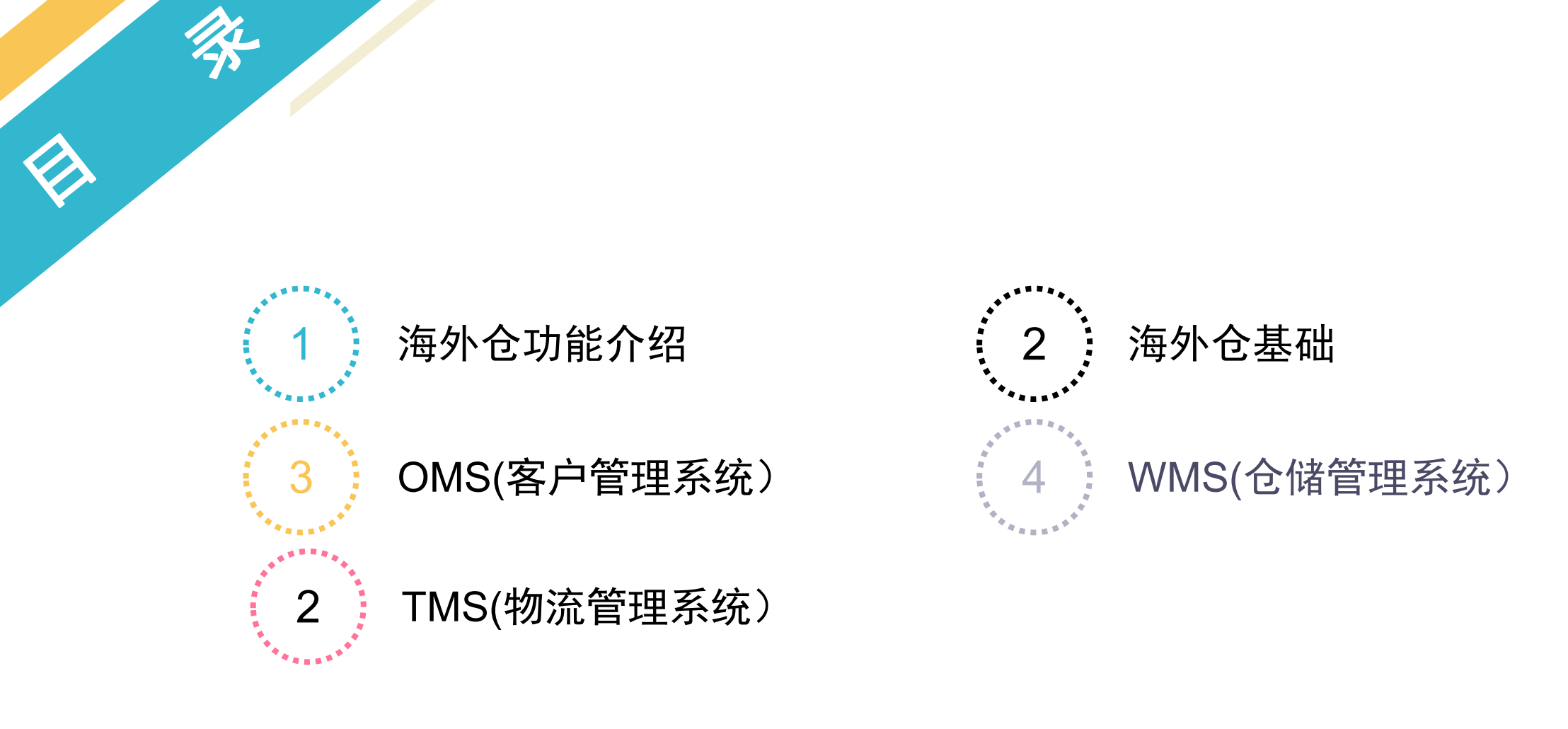

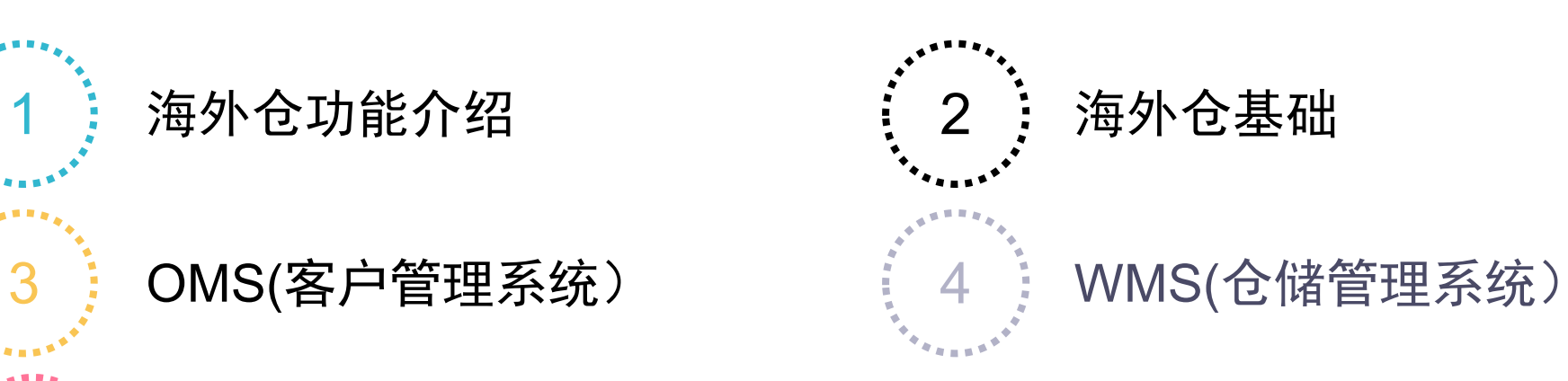

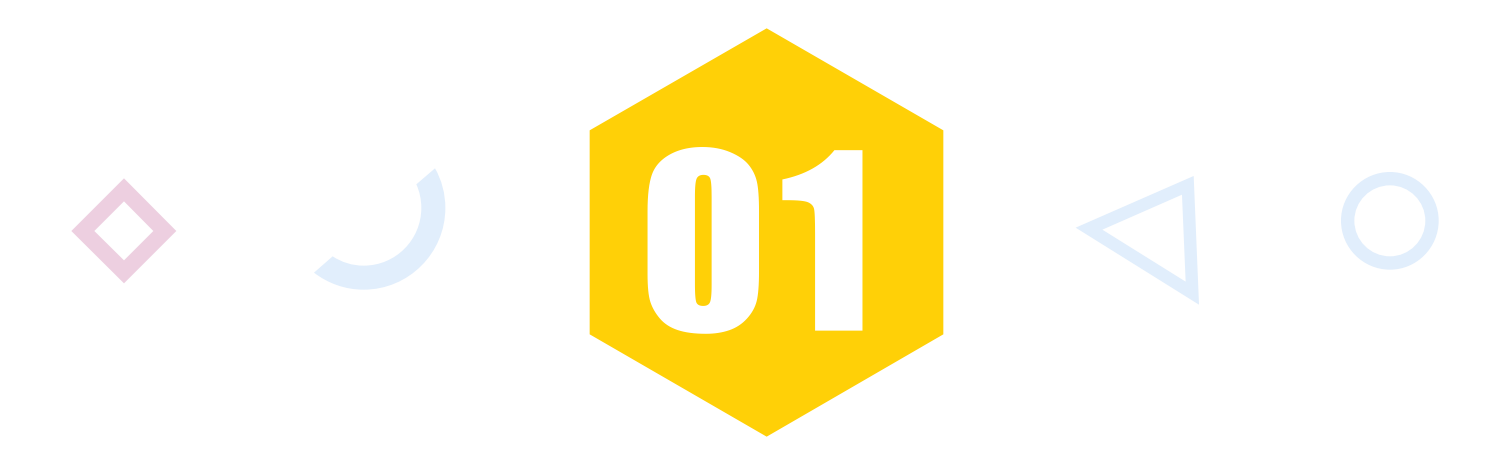

# **海外仓功能介绍**

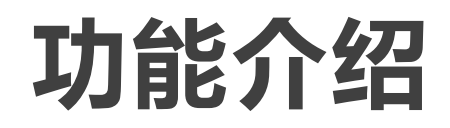

**01**备货

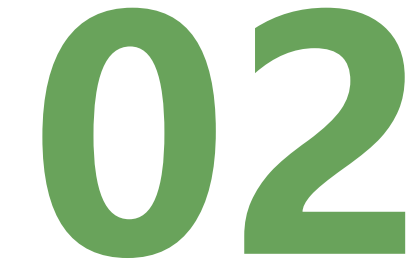

海运备货 外包破损换单

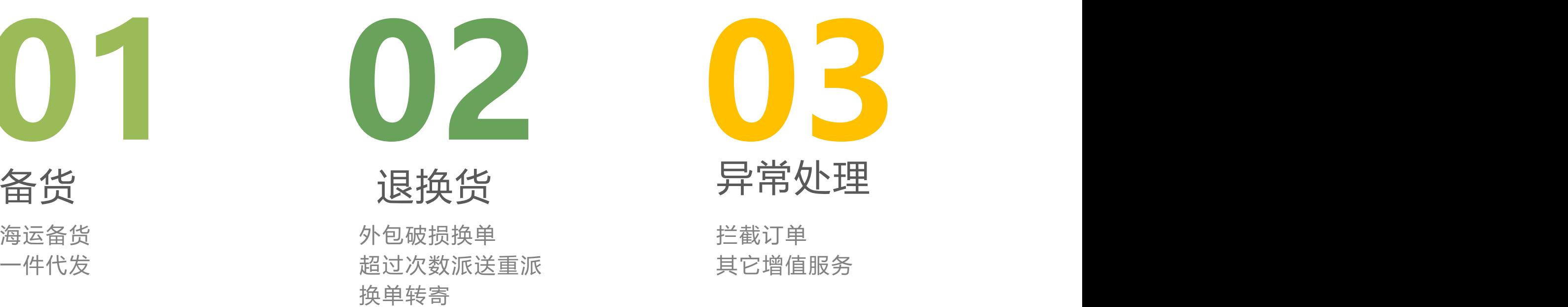

**Contract** 

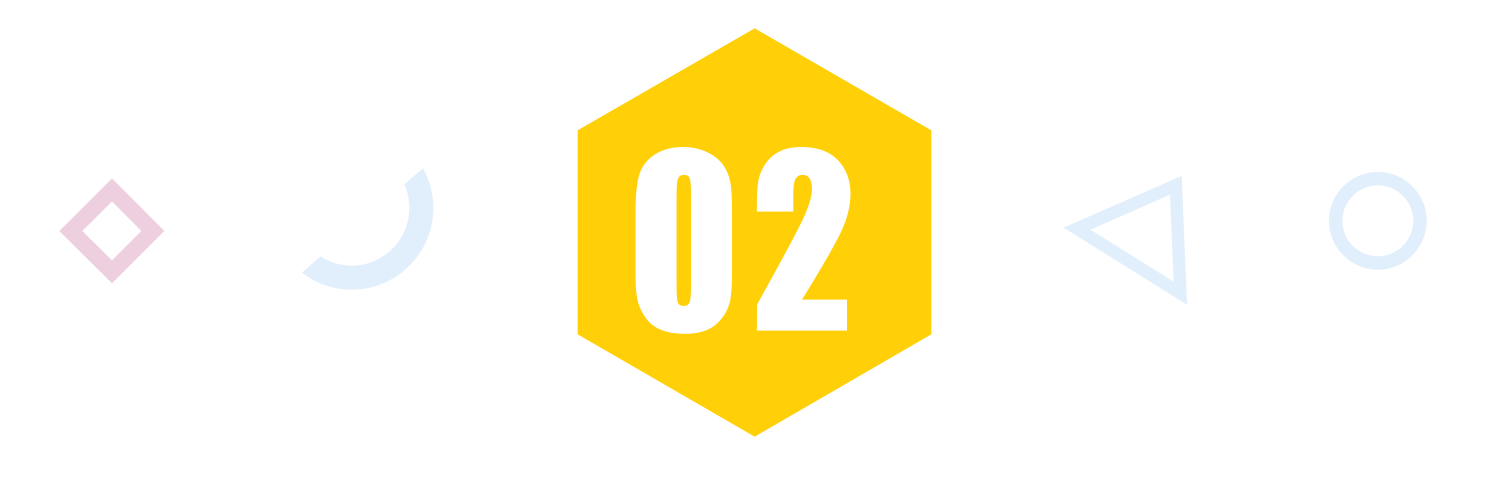

# **海外仓必备条件**

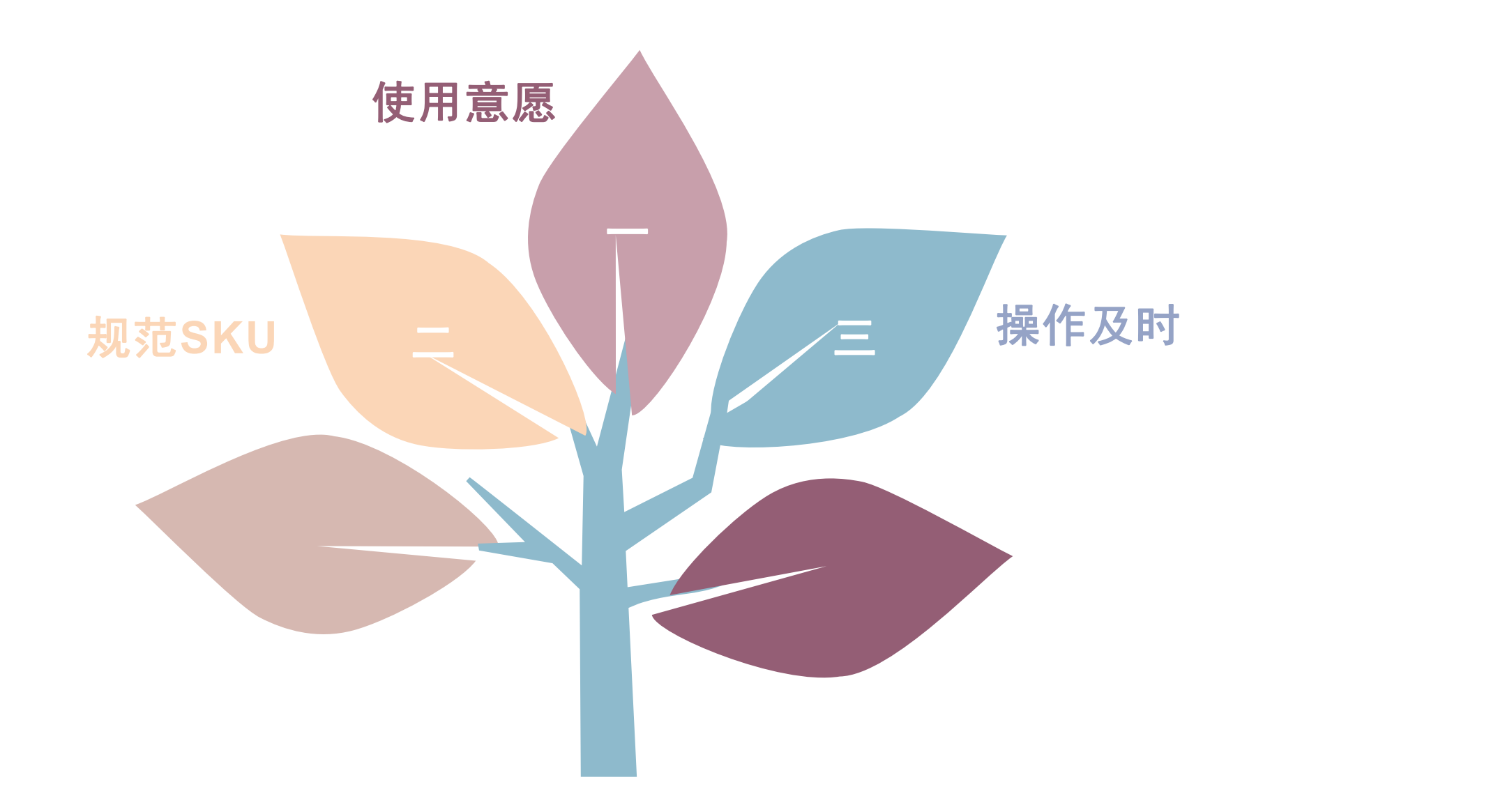

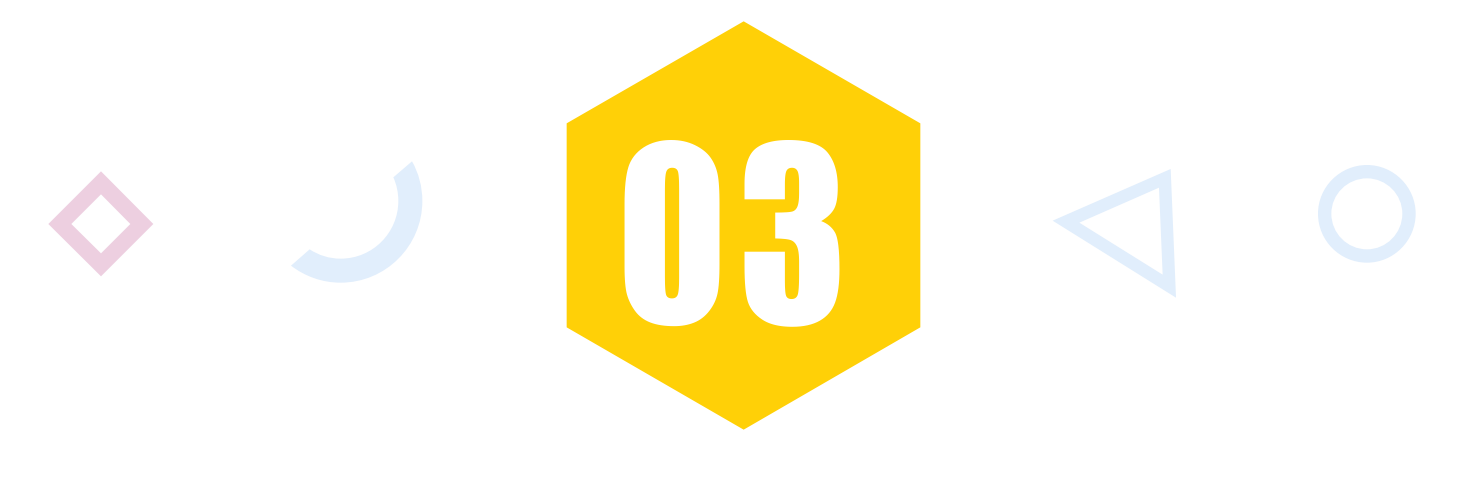

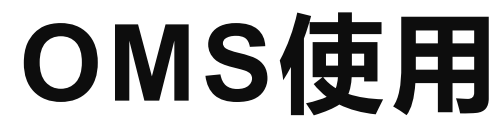

### **OMS操作流程**

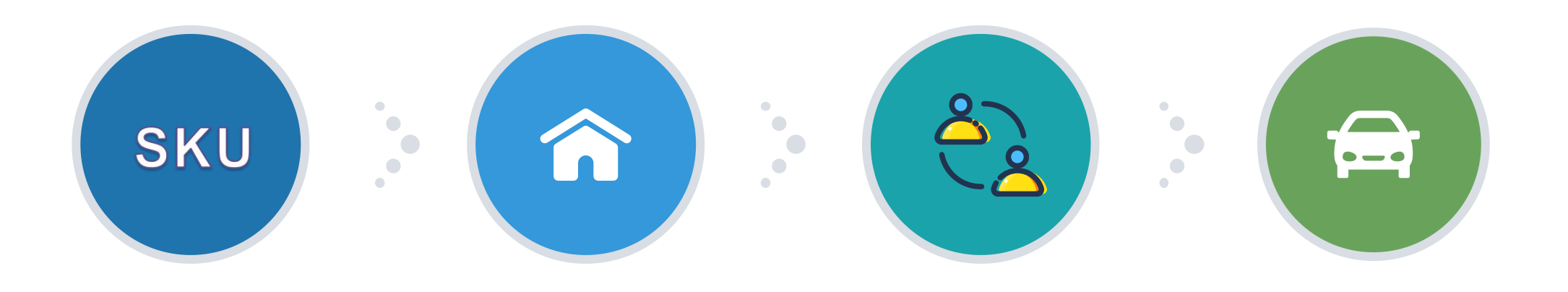

 $\bigodot$ 

SKU

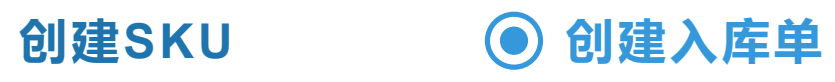

商品管理中增加 海运备注的明细

**O**创建出库订单 ©

创建出库订单-订单 下架-打包-订单签出

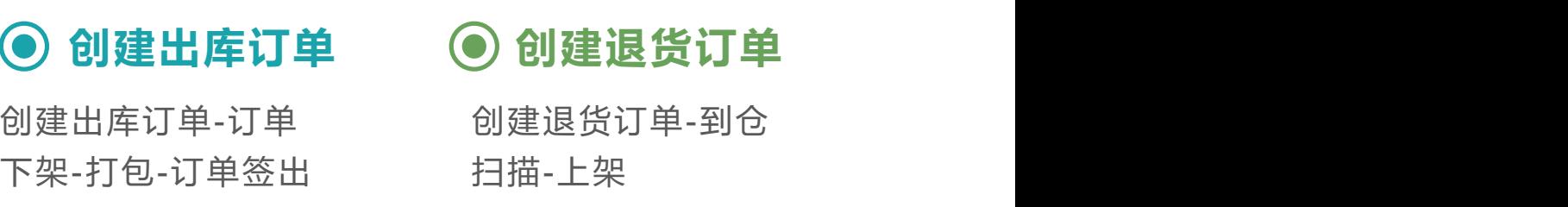

### **产品管理-创建产品**

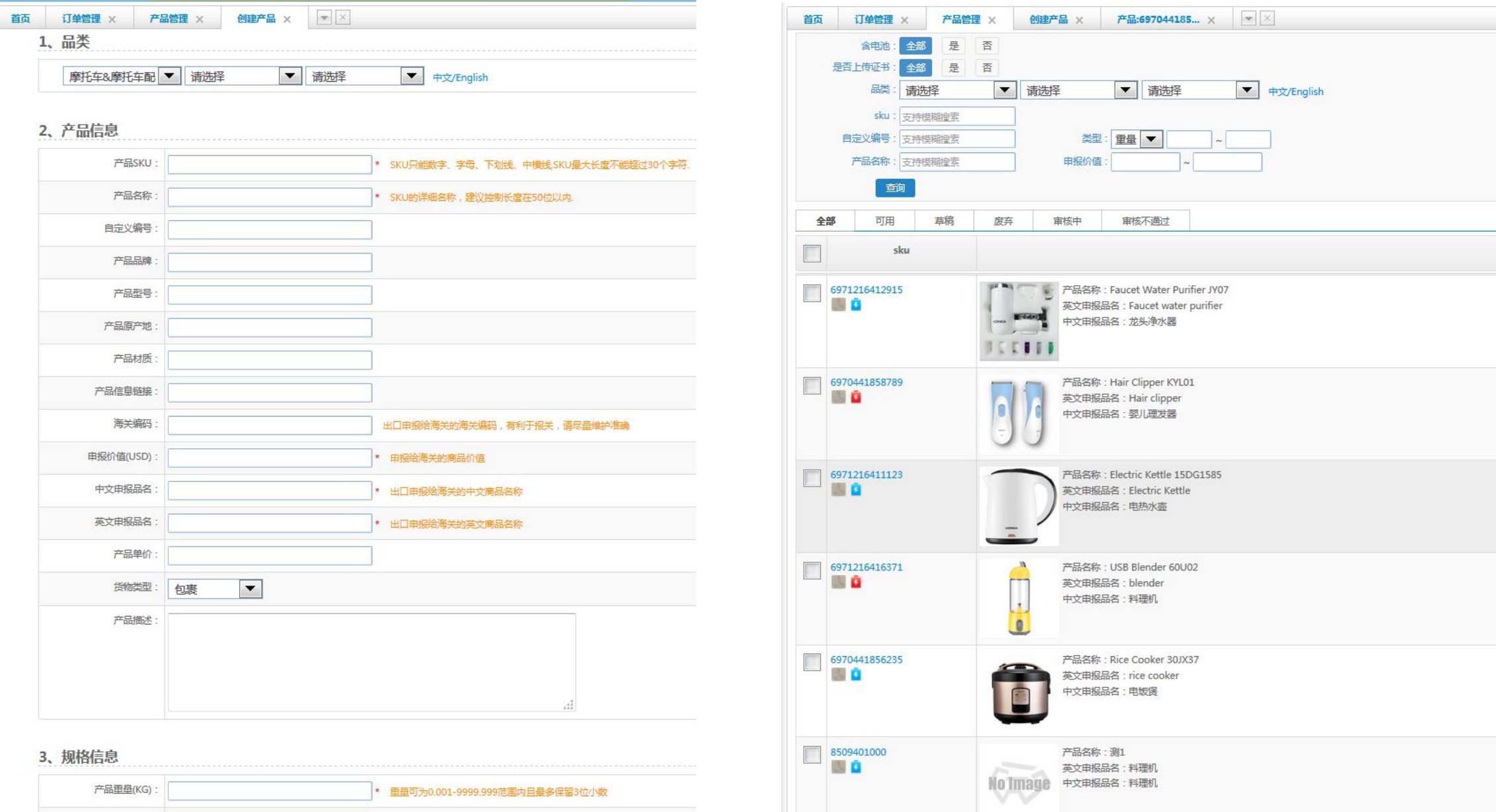

### **产品管理-内容展示**

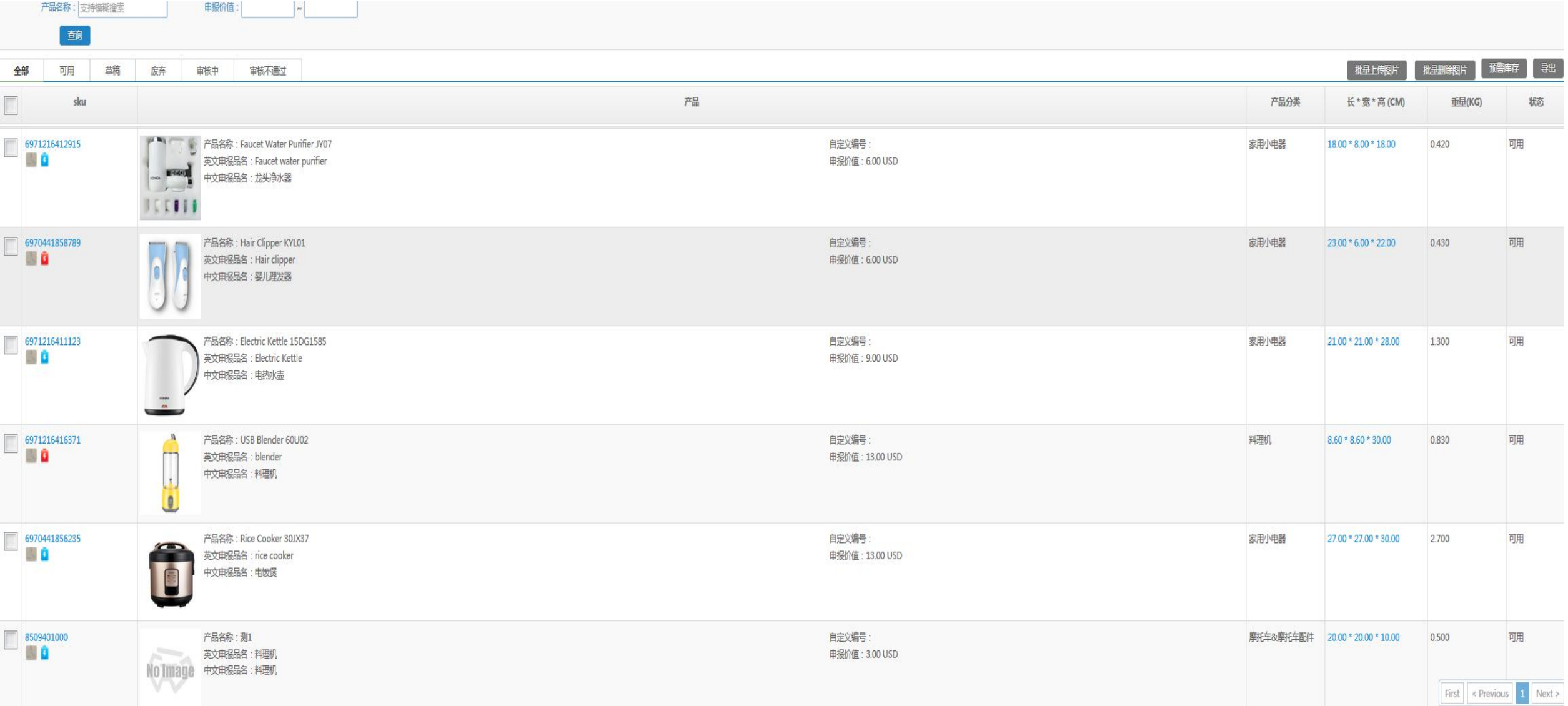

### **仓配管理-创建入库单**

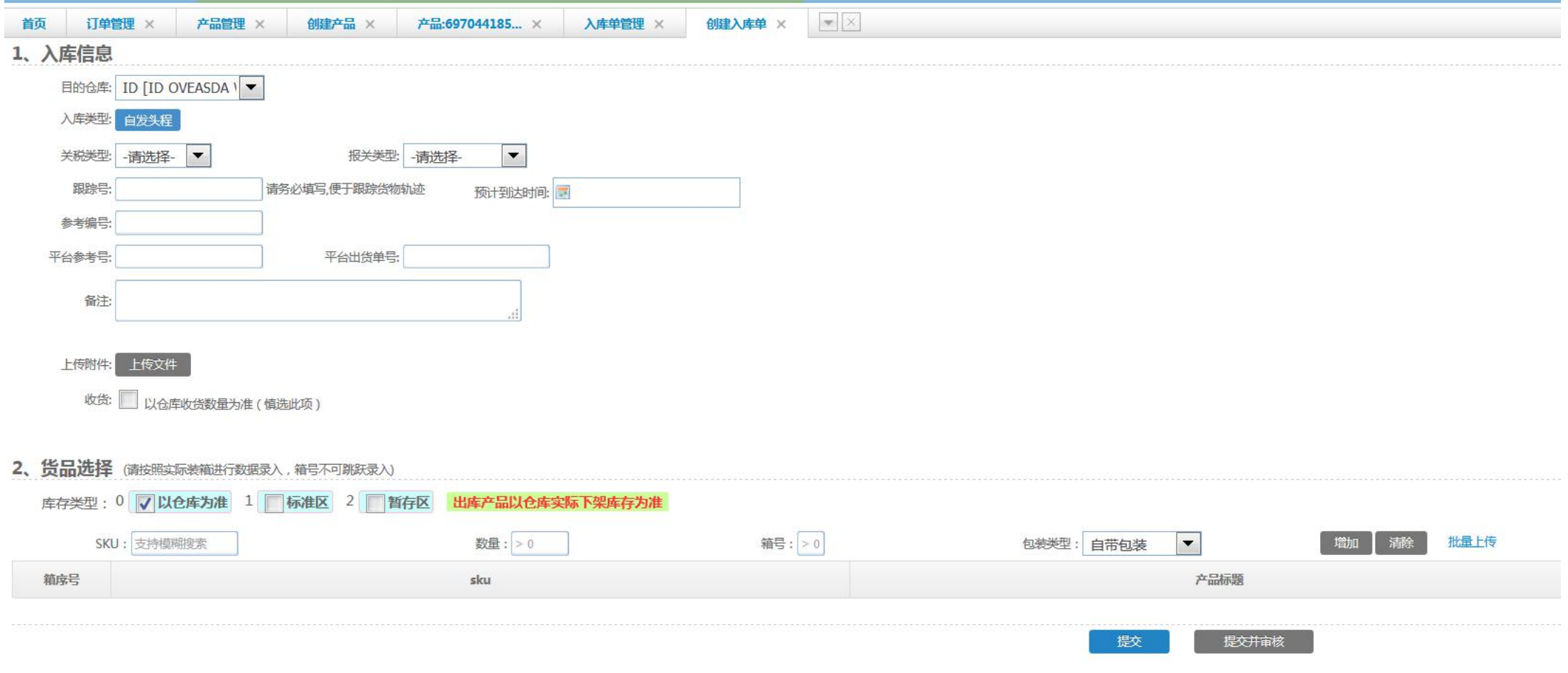

### **订单管理-建立单个订单**

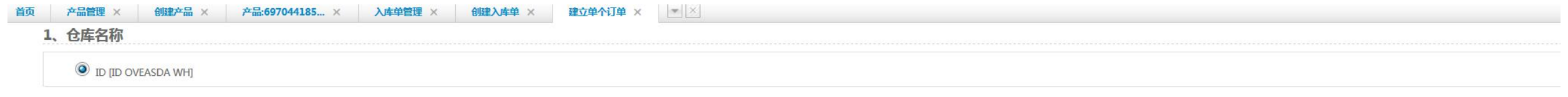

#### 2、货品选择

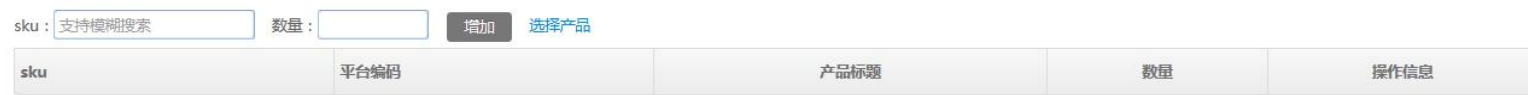

#### 3、收件人信息

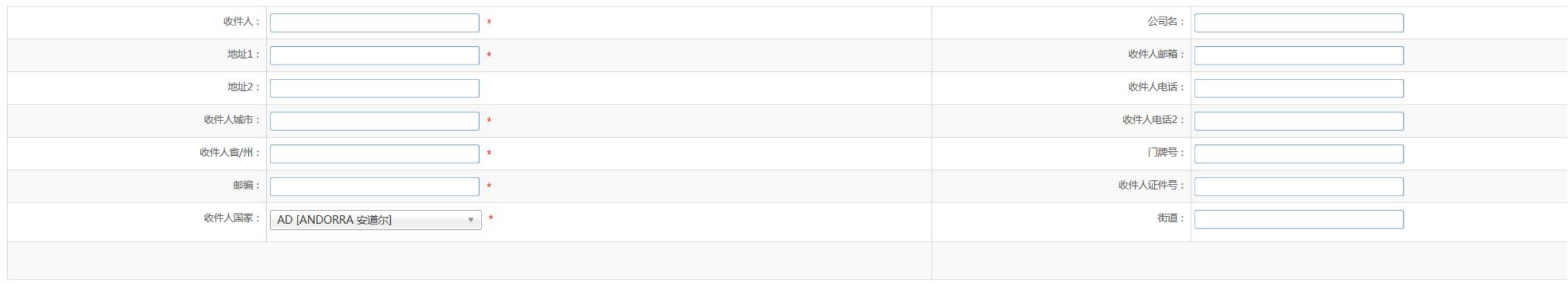

#### 4、其他信息

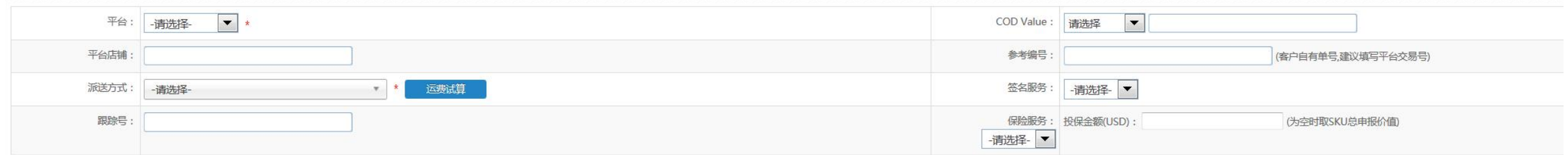

#### 5、订单备注

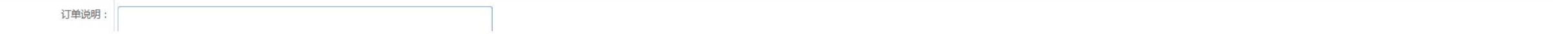

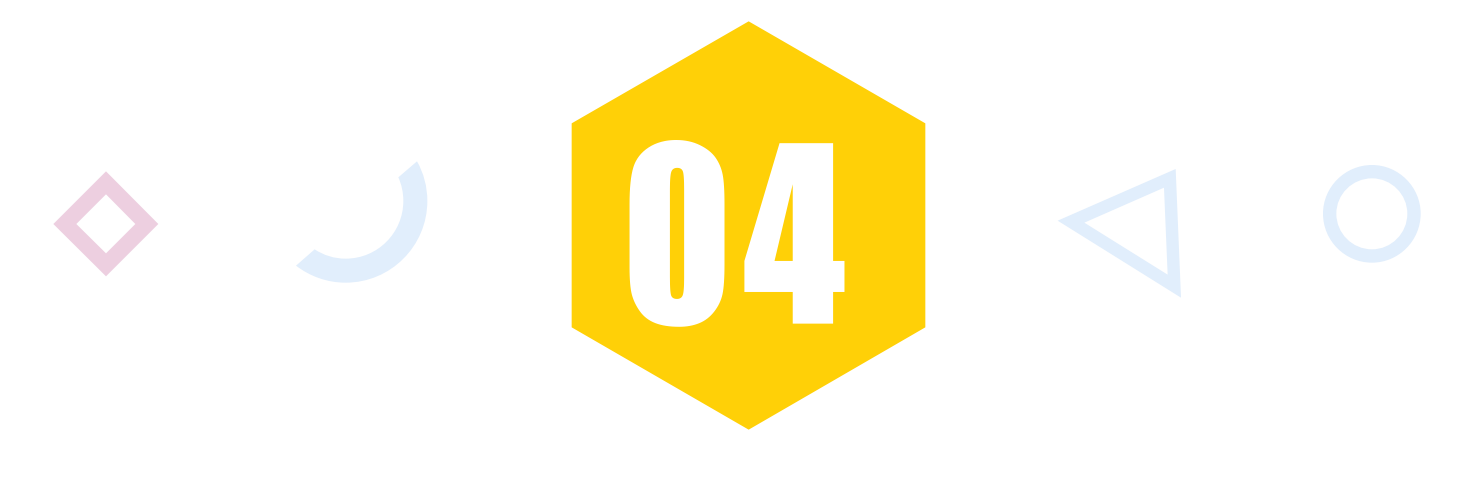

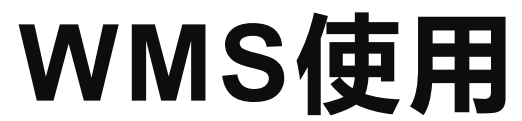

## **WMS操作流程**

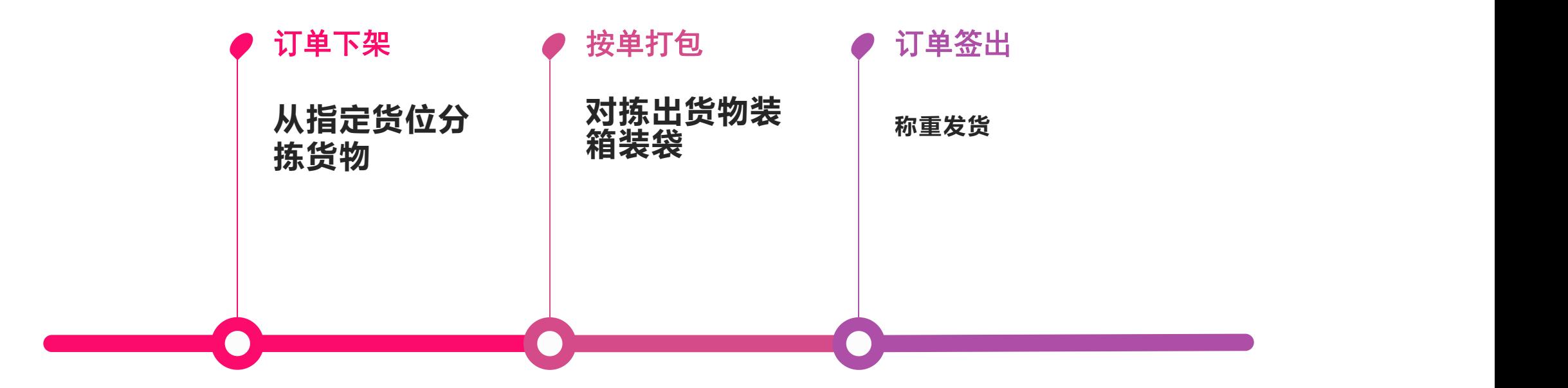

**入库管理-收货**

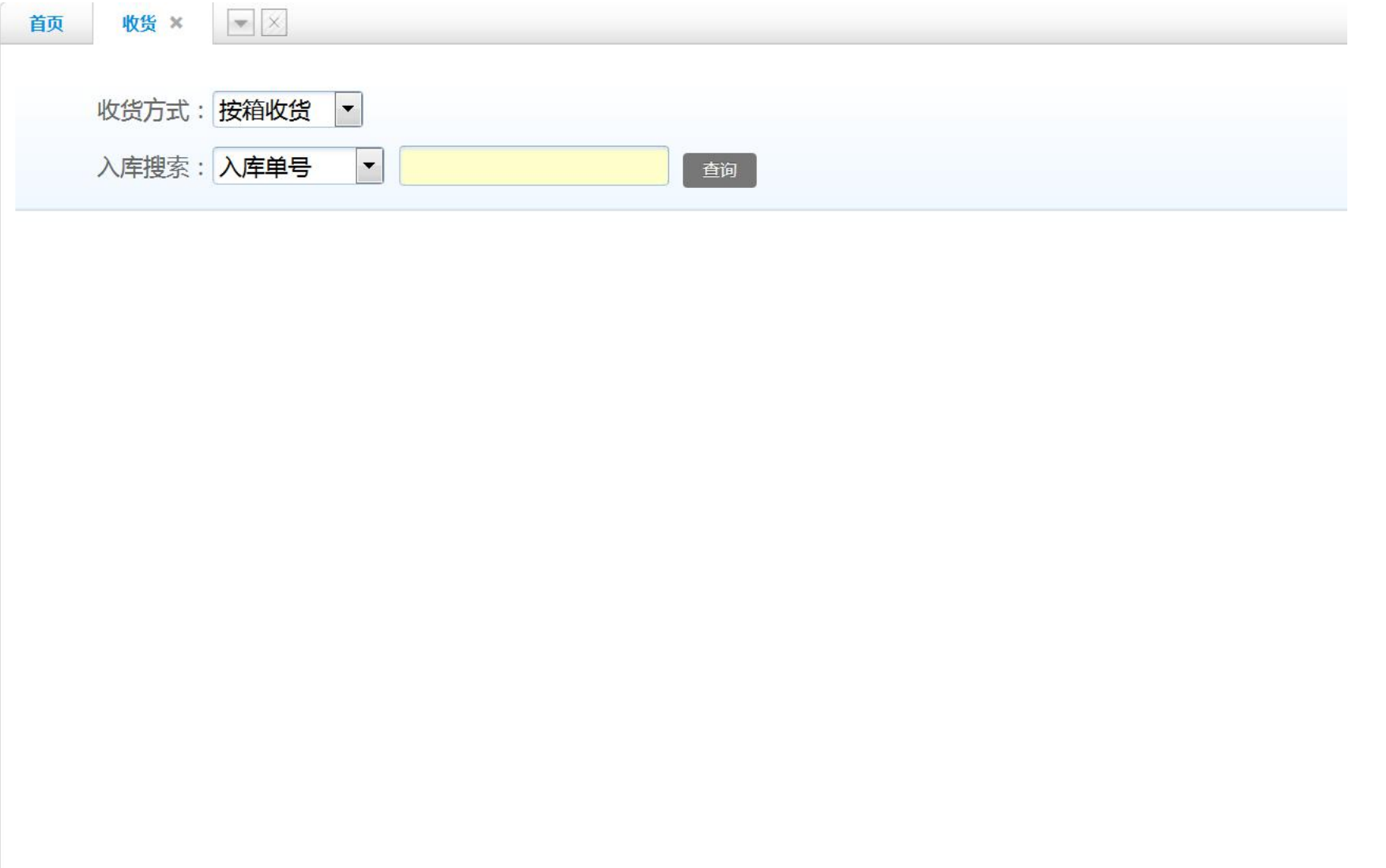

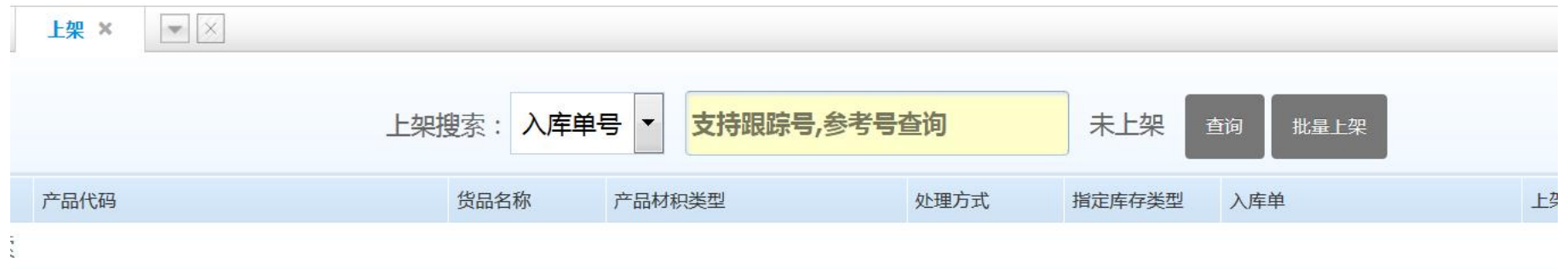

### **出库管理-订单下架-订单打包**

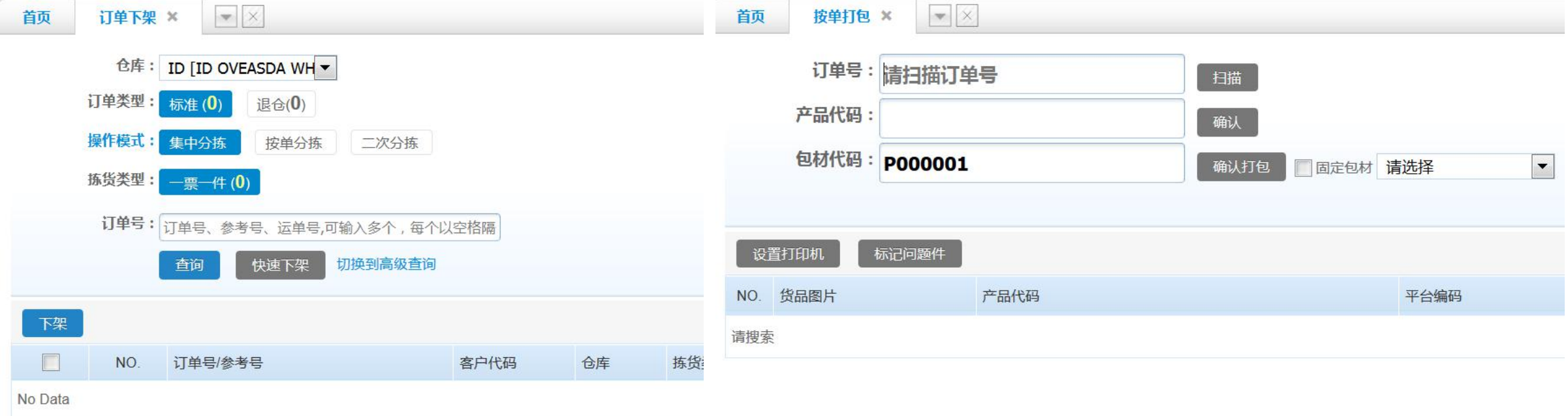

### **OMS订单导出订单签出-**

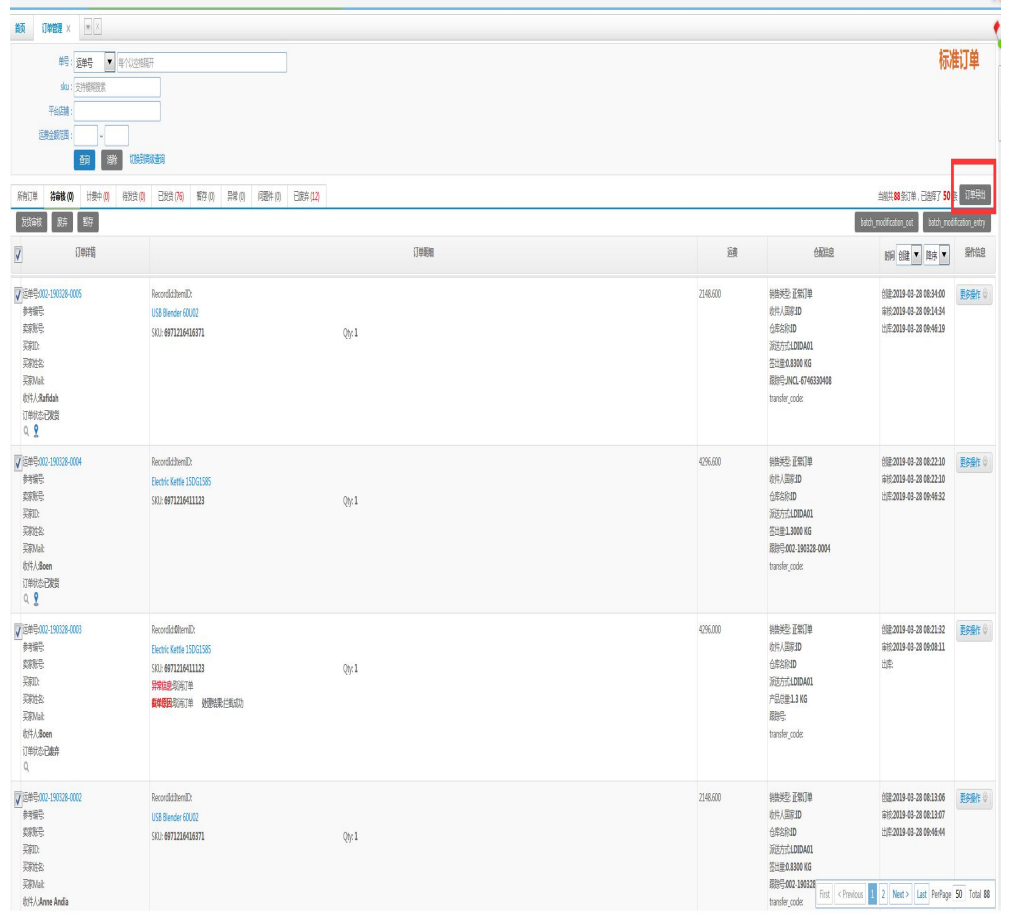

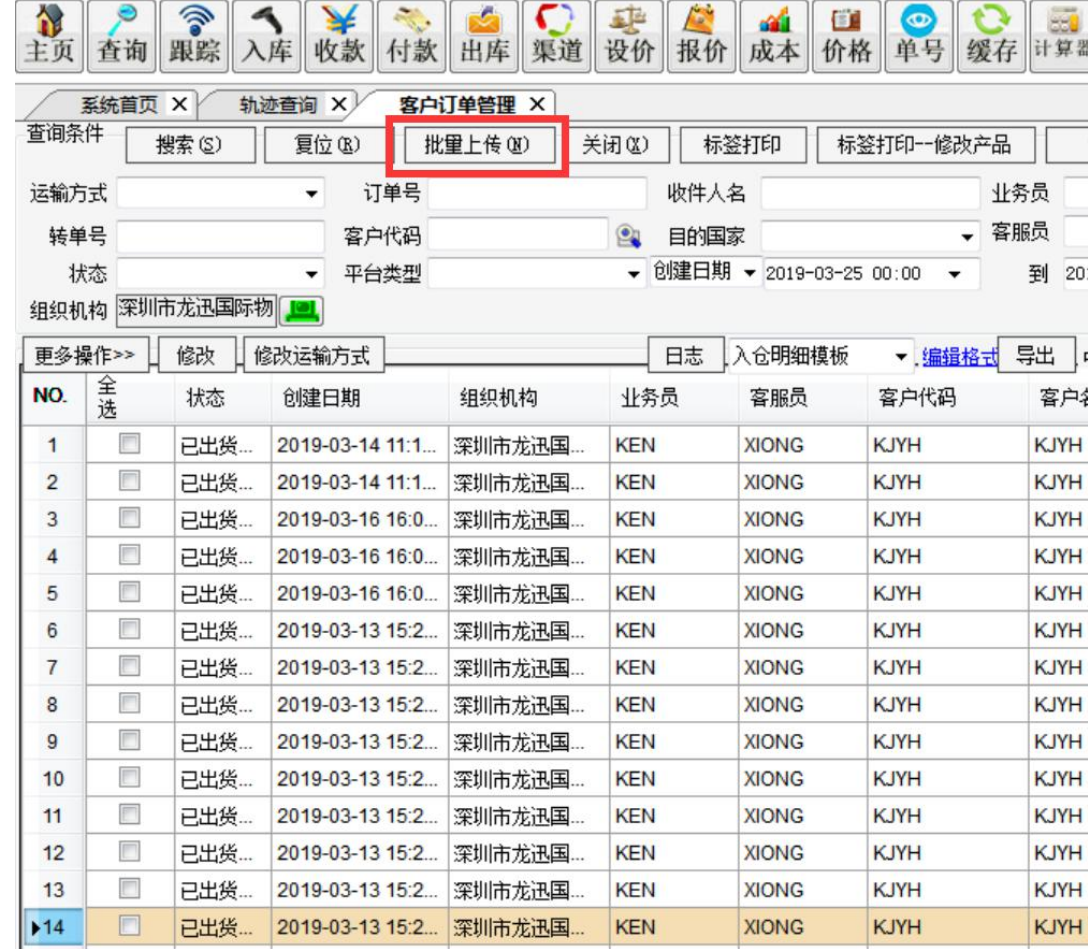

(0) biov toiroaw

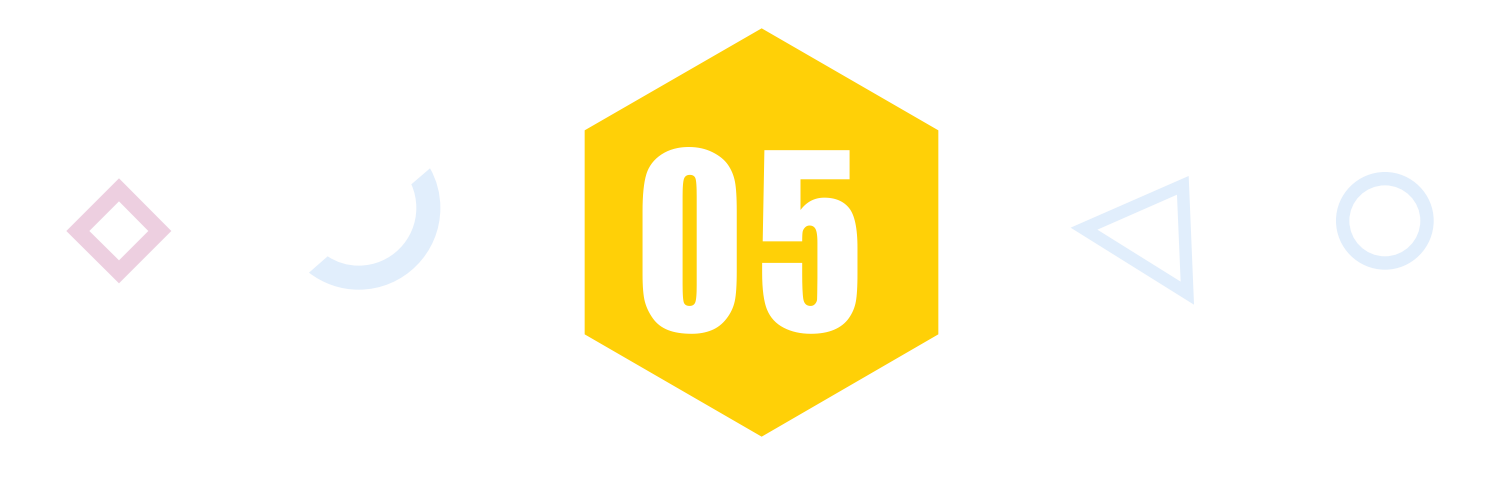

# **TMS操作应用**

### **客户订单管理-TMS导入模板上传并打印**

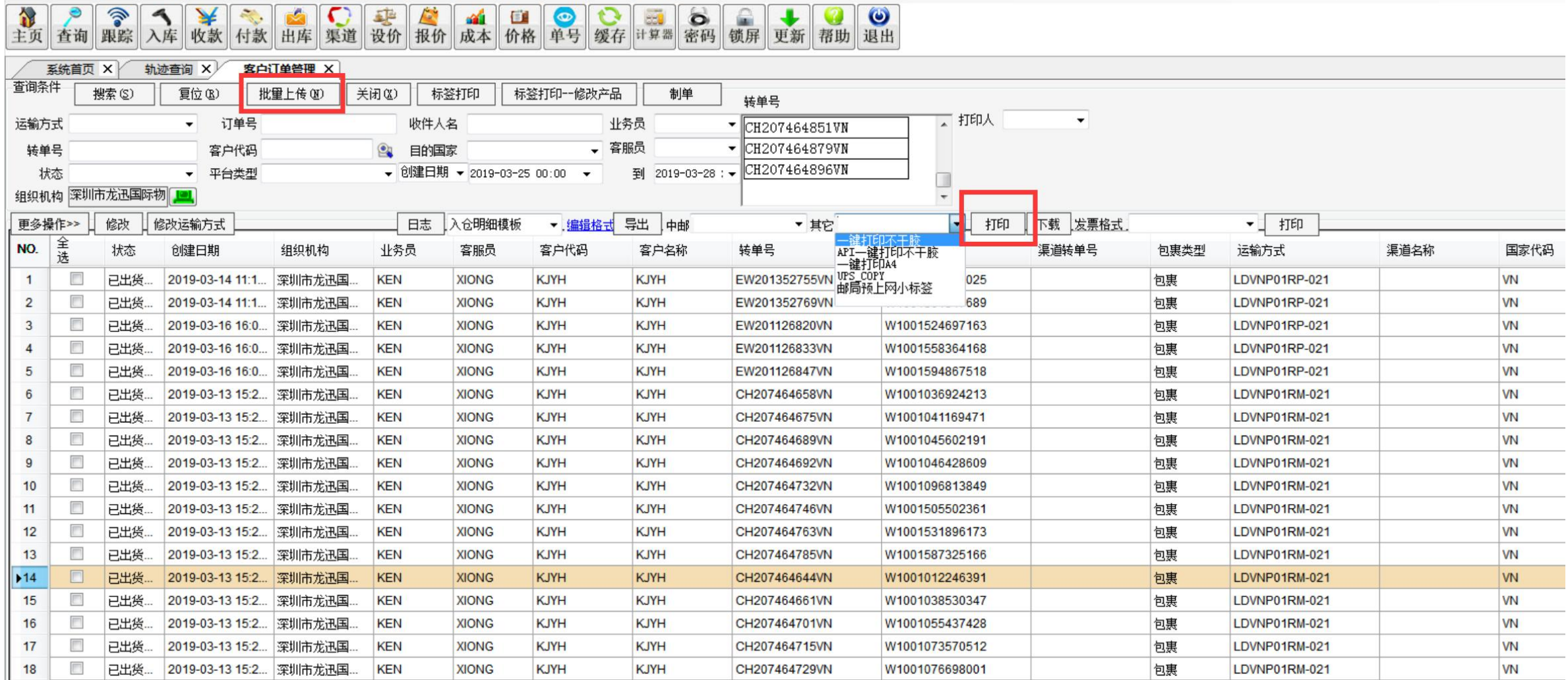

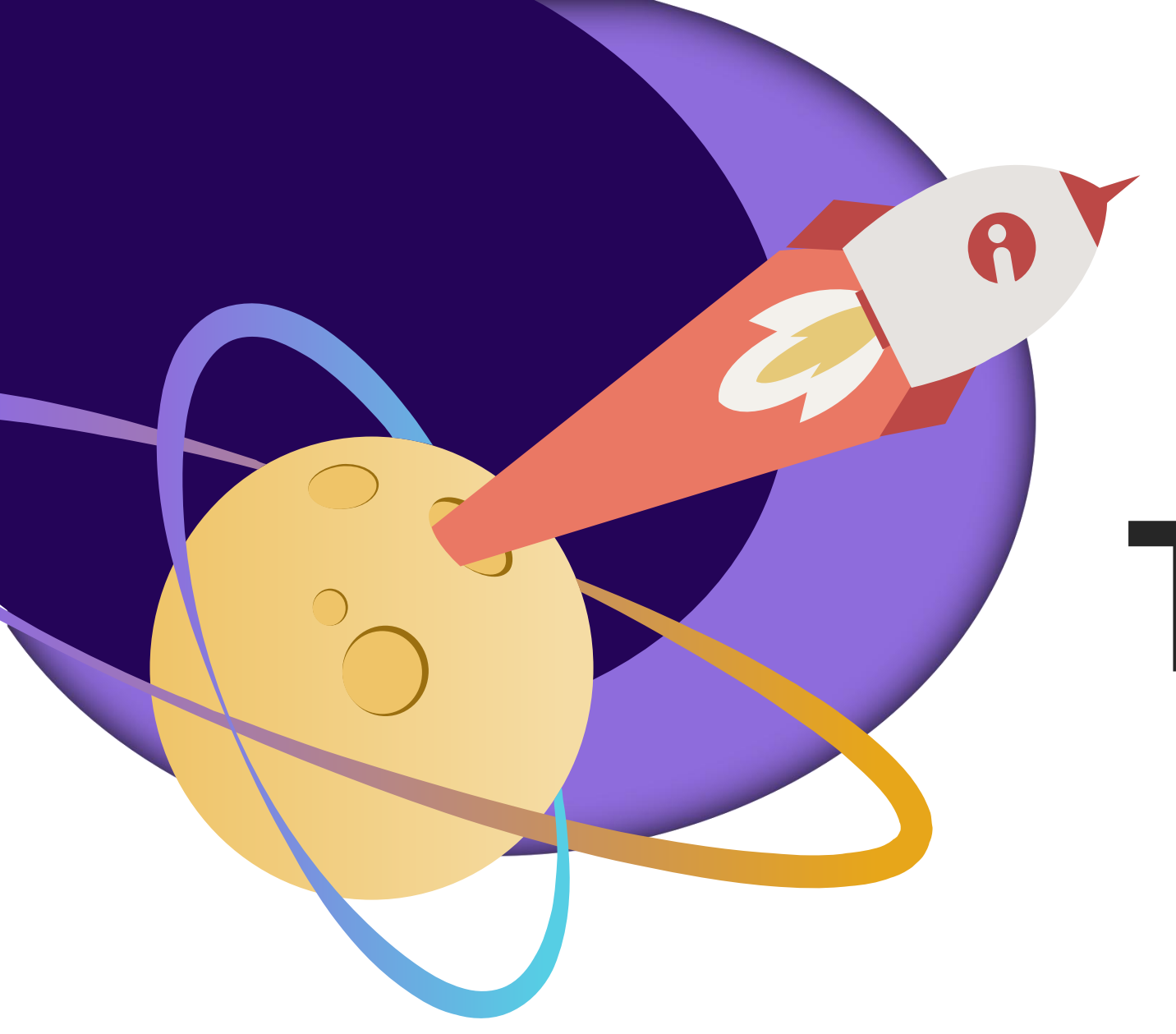

# **Thanks**